# **Facilities Scheduler**

### **How to request Dodgeville School District facilities**

### **[Facilities Scheduler](https://fs-dodgeville.rschooltoday.com/authentication/credential/logout): View the usage or availability**

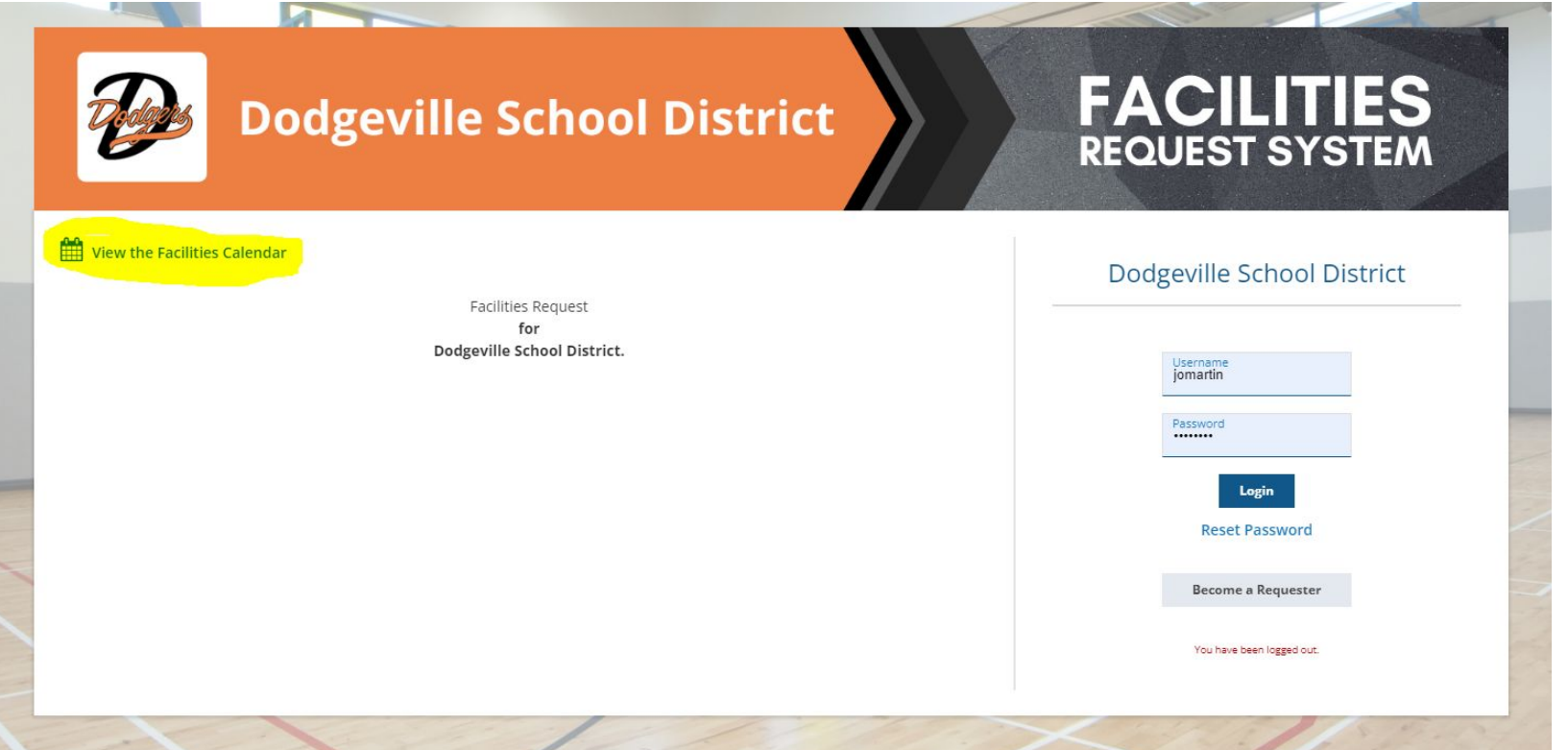

### **Default view: check your settings**

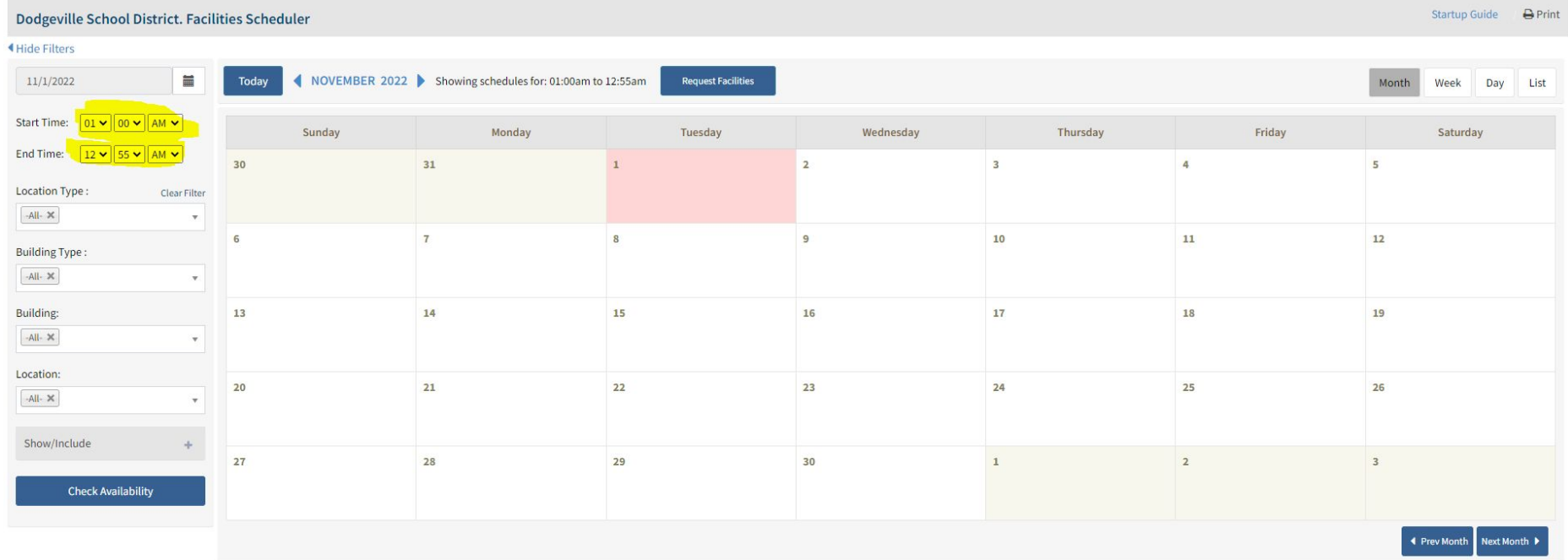

**Facilities Scheduler Login** 

### **Reset start & end times: check or view availability**

### Dodgeville School District. Facilities Scheduler

**Service Control** 

### Startup Guide **B** Print

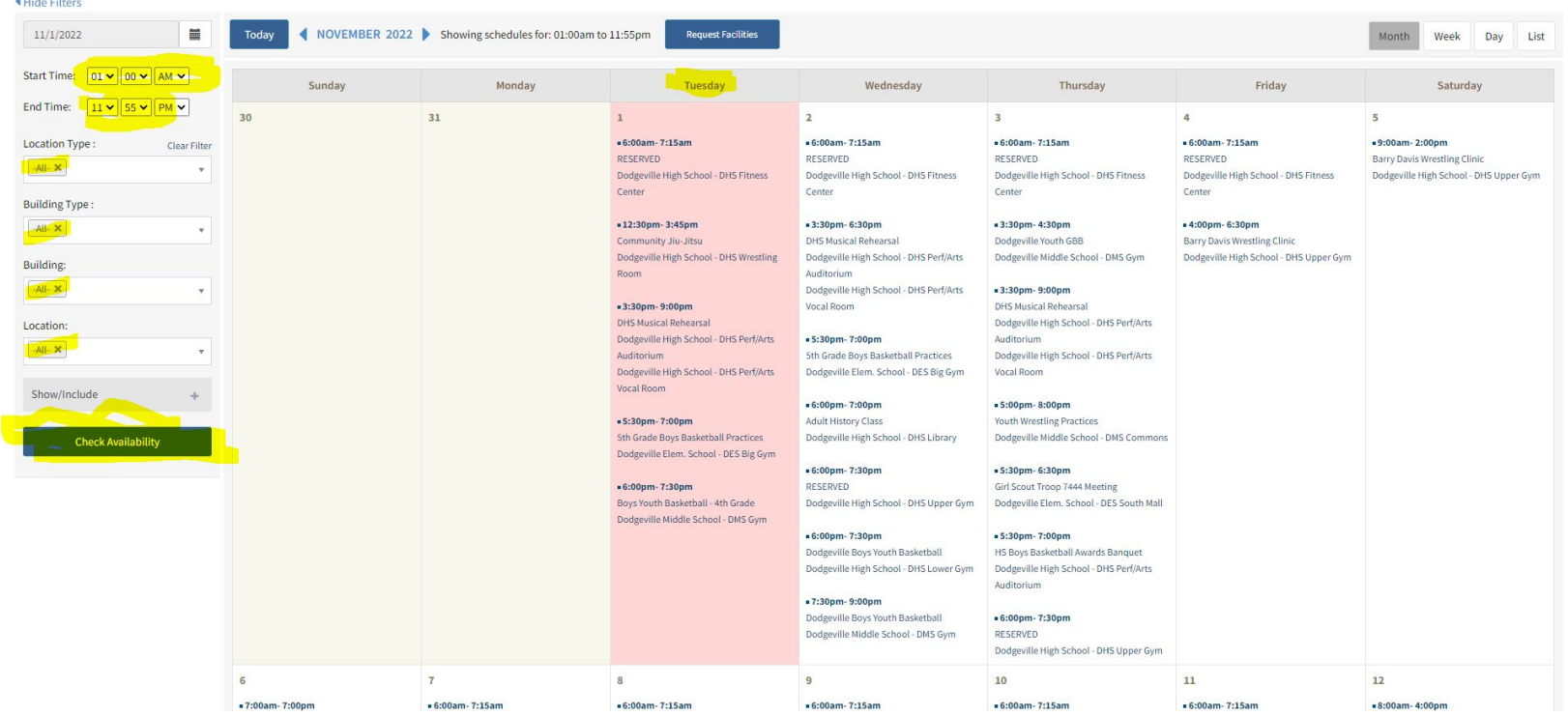

### **[Facilities Scheduler](https://fs-dodgeville.rschooltoday.com/authentication/credential/logout) - Become a requester**

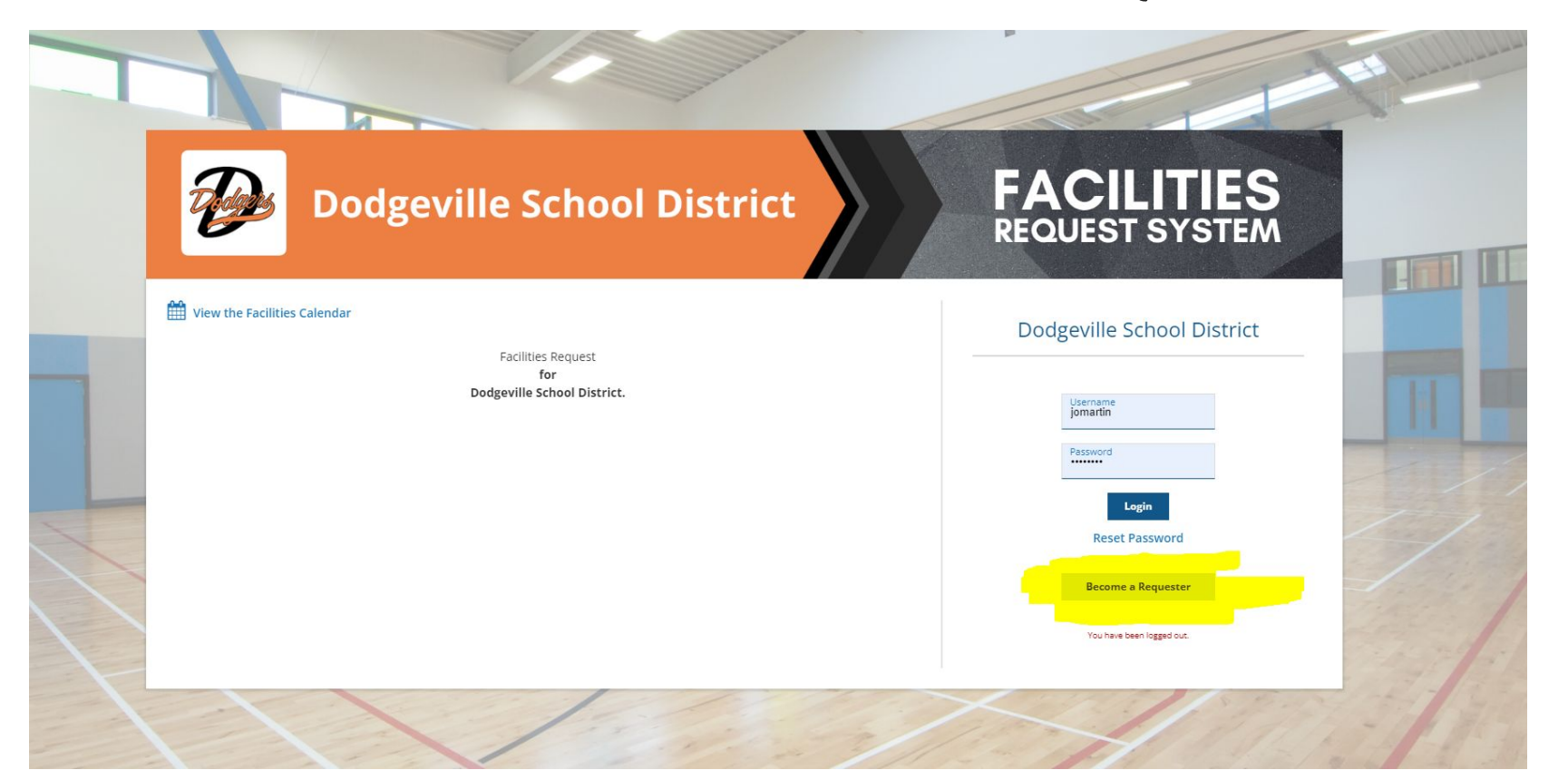

### **Facilities requester registration form:**

### **Dodgeville School District. Facilities Requester Registration Form**

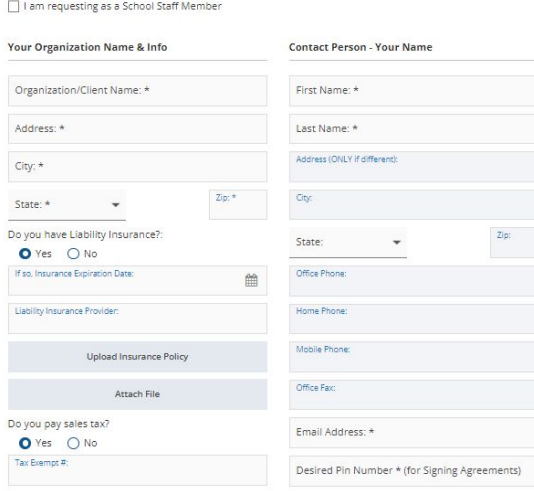

### **Desired Login Information:**

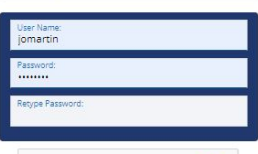

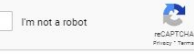

## **Facilities request form:**

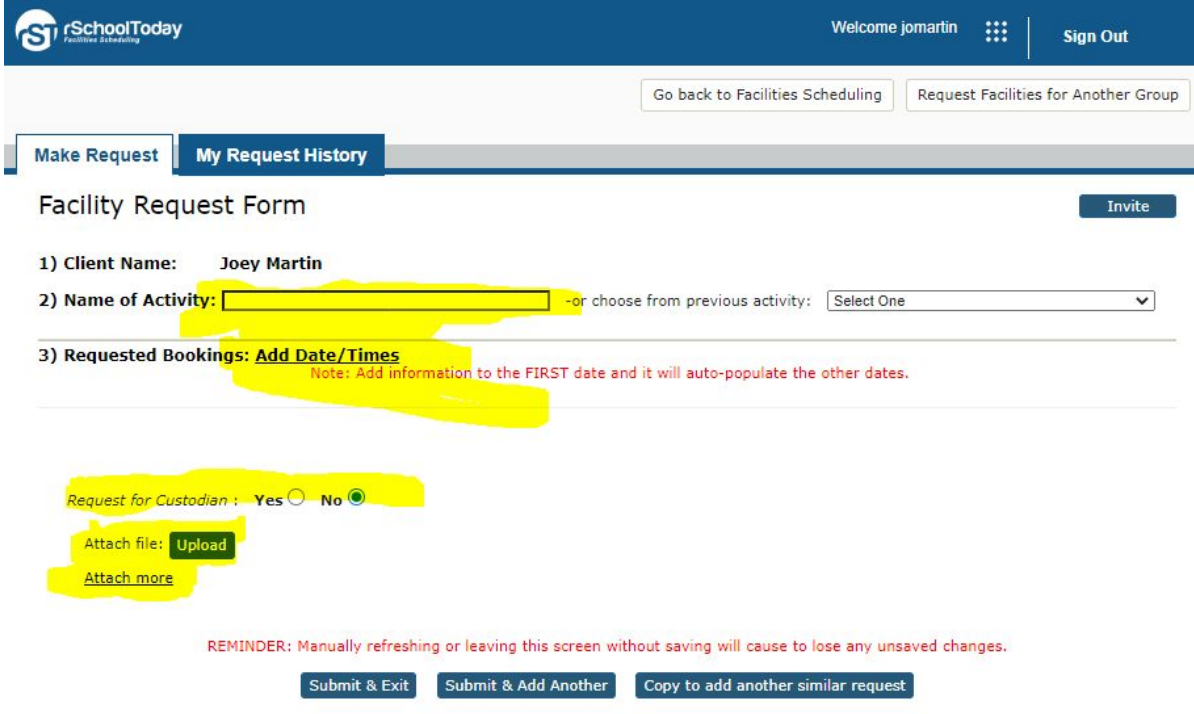

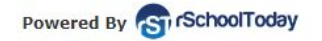

### NON-SCHOOL EVENT REQUESTS - PAPER FORM:

### **DODGEVILLE SCHOOL DISTRICT - FACILITY USAGE AUTHORIZATION**

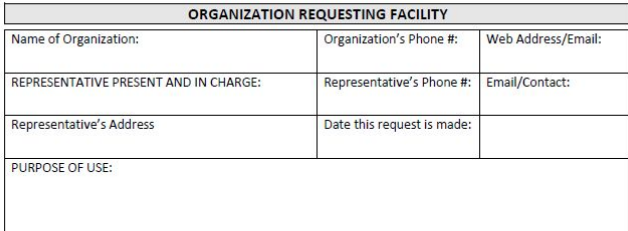

### **FEES FOR USE OF FACILITIES**

- 1. Fees shall be charged as authorized in the fee schedule at the end of these procedures. Consideration should be given to the scheduling of events, activities or practices during times when the school is staffed by custodial personnel. Custodial overtime will be charged to clubs/activities using facilities for activities scheduled beyond normal working hours.
- 2. Classification of Groups:

GROUP 1: Dodgeville School/Community Groups: Organizations not directly connected to the School District but whose primary purpose is to provide programs of support to District students, or is school-related

(i.e. Booster Clubs, PTCO/Parent Groups, City Rec Programs, WIAA, DPI, Girl Scouts, Boy Scouts, etc.)

GROUP 2: Dodgeville District Non-Profit Groups: Any governmental, civic, educational, fraternal or cultural groups primarily comprised of District residents providing an activity for which there is no admission charged (i.e. Kiwanis, Lions, Jaycees, Church Groups, Selective Youth Sports Programs, etc.)

GROUP 3: Dodgeville District For-Profit Groups: Any governmental, civic, educational, fraternal, cultural or other group primarily comprised of District residents that sponsors an event at which an admission is charged

(i.e. piano lessons, Tae Kwan Do, etc.)

GROUP 4: Non-Resident, Non-Profit Groups: Any governmental, civic, educational, fraternal or cultural groups primarily comprised of non-District residents providing an activity that does not charge an admission.

GROUP 5: Non-Resident, For-Profit Groups: Any non-District resident group, organization or agency whose interests are limited primarily for-profit (i.e. private businesses, piano lessons, vendors, entrepreneurs, commercial institutions, private agencies, etc.)

3. All fees, except when agreed upon otherwise with the District Administrator or designee, are payable prior to the day of the facility use. Checks shall be made payable to the Dodgeville School District and sent directly to the District Office. 916 W. Chapel Street, Dodgeville, WI 53533. Organizations will be billed separately for any additions, costs or damages incurred following the event.

### **AGREEMENT**

The requestor(s) as authorized representative(s) of the organization/group/individual noted above request use of the building(s), facility(ies) and equipment for the date(s), time(s) and purpose(s) noted above and in so doing hereby and forever discharges and releases the Dodgeville School District, its successors and assigns, from all debts, claims, demands, actions and causes of action whatsoever, which he/she/they may not have or may hereafter have, as a result of the use of the property that is the subject of the release of the claims. The requestor(s) further understand that the Dodgeville School District, through the Board of Education or other authorized representative(s) or agent(s) of the organization/group/individual noted below guarantee(s) the orderly behavior of the user(s) and the public and agrees to underwrite any repair of damages caused by the user(s) and/or public use of the school district property as noted above.

All tobacco products and alcoholic beverages are prohibited on School District property.

3. The Fire Department does not respond to the Fire Alarm. For response, call 911.

I verify that I have read Policy ECAA and ECAA-R and the above agreement and understand its content to the best of my ability.

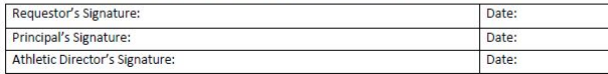

### **DODGEVILLE SCHOOL DISTRICT - FACILITY USAGE AUTHORIZATION**

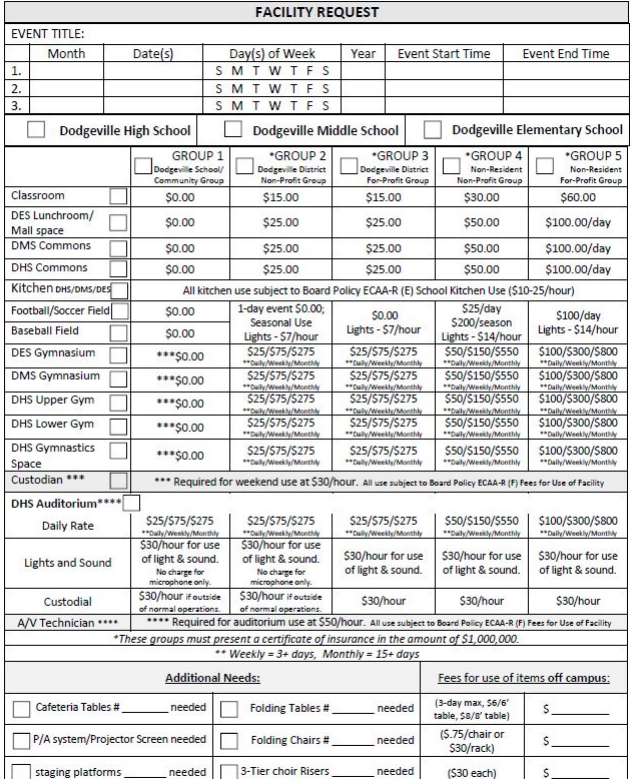

### INVOICE EXAMPLE:

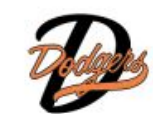

Permit # 2210-0059

Facilities Agreement

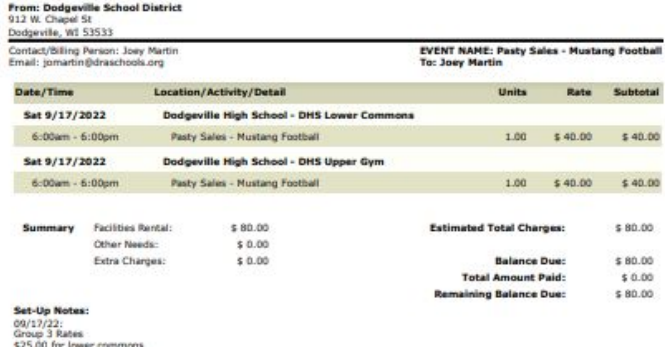

\$25.00 for upper oym \$30.00 for (1) hour of custodial fee<br>Kitchen usage bill will come directly from District Office (Diana K.)

**Other Conditions:** 

This is the new contract language for this department.

The summand is the state size of long-Marin, the original results along the filter distribution are only a state of the state of the state of the state of the state of the state of the state of the state of the state of t of district facilities in which case we understand the district will give as much advance notice as possible and that any money we have paid for use of the facilities will be refunded.  $\sim$ 

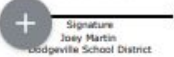

Signature Joey Martin